## **MOKYKLOS PSICHOLOGO ASISTENTAS**

## **KĄ JIS VEIKIA MOKYKLOJE?**

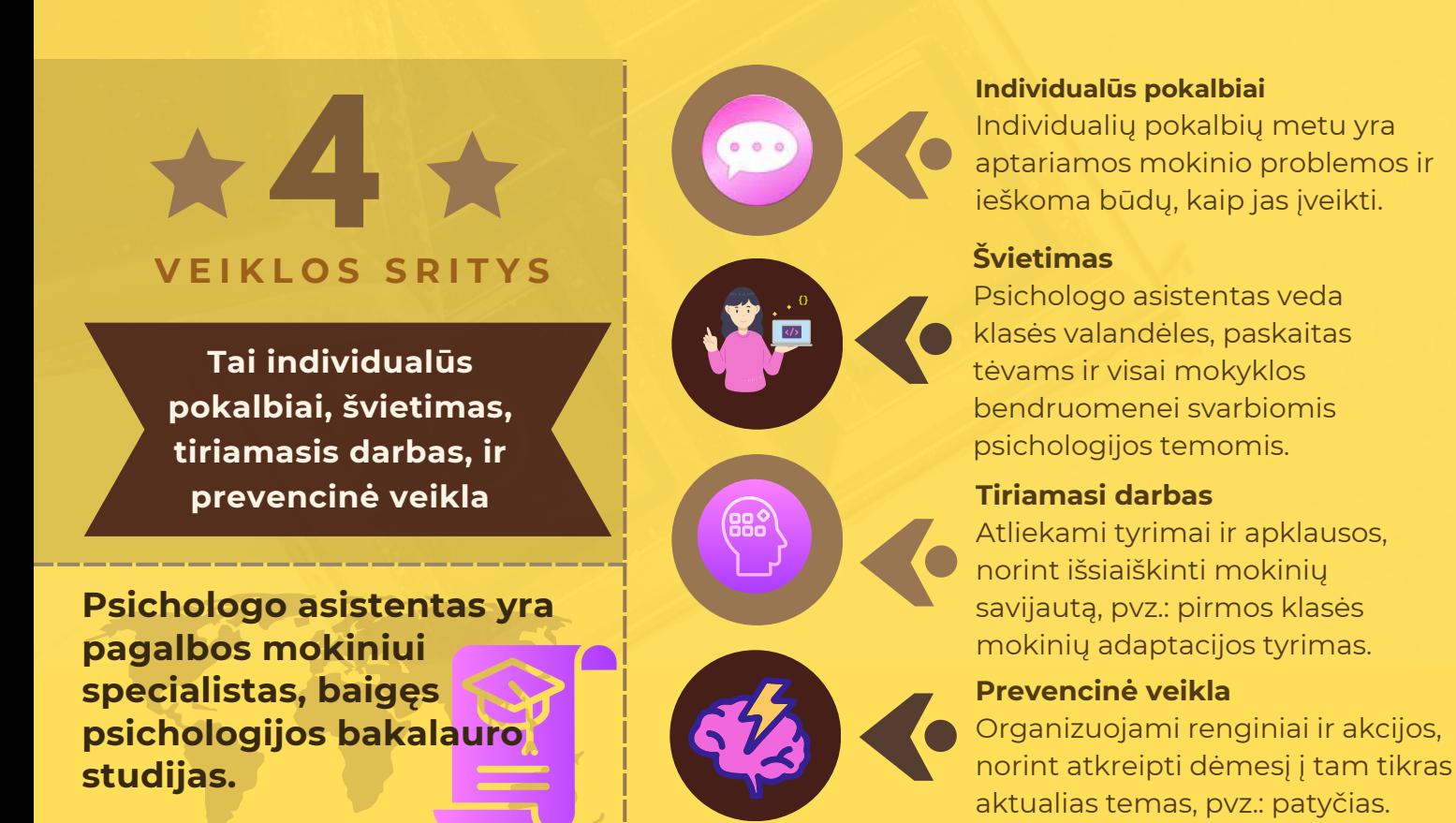

Mokiniai į mokyklos psichologo asistentą kreipiasi dėl įvairių dalykų. Štai keletas iš jų:

### **SUNKŪS IŠGYVENIMAI** *MOKYMOSI SUNKUMAI* NEPASITIKĖJIMAS SAVIMI

**Nerimas, stresas** 

#### **PSICHOLOGO ASISTENTĖ RITA GRIGALIONIENĖ**

#### **Darbo laikas:**

Pirmadienis - Ketvirtadienis Penktadienis Pietų pertrauka 11:30 - 12:00 val.

8:00 - 16.30 val. 8:00 - 12:00 val. *Psichologo asistentas labiausiai padeda savo klientams tuo, kad išklauso, supranta ir palaiko. Pokalbyje su psichologo asistentu nėra moralizavimo ar smerkimo. Individualių pokalbių metu galima kalbėtis apie viską ir dažnai tai būna dalykai, kuriuos sunku papasakoti kitiems žmonėms.*

> **Esu pasiruošusi jus išklausyti ir jums padėti.**

#### **KONTAKTAI: +37061889261, ritagrigalioniene@gmail.com**

# **Kaip gauti psichologo asistento pagalbą gimnazijoje?**

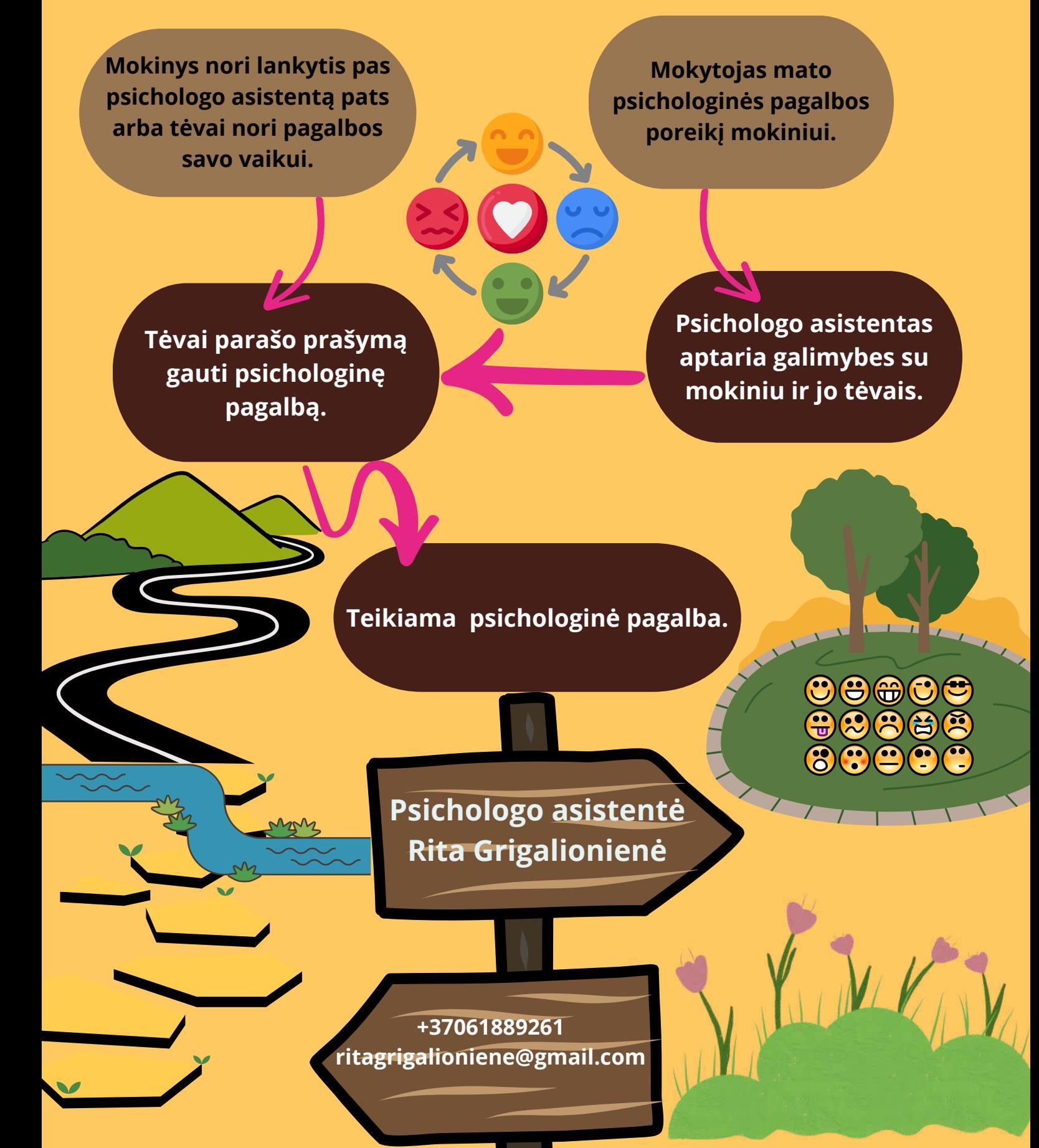